## **Finding the right data right away**

#### **Michael Lonski President - Allegro AllegroConsultants.com**

**PUG Challenge Americas 2019**

Allegro

### **Who I Am…**

Started working with Progress® v3 (1986) **\*Founded Allegro in 1993 Internationally recognized speaker** Author of "Coding Smart" book on ADM2 PUG Challenge committee

Allegro

#### **…And Why I Am Here**

**❖ Defining the subject \* Rules for survival** Why it really failed **☆ Time for Iron Chef** ◆ Swipe left or right?

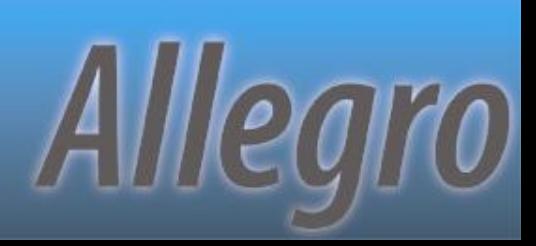

#### **What's Next…**

#### Defining the subject

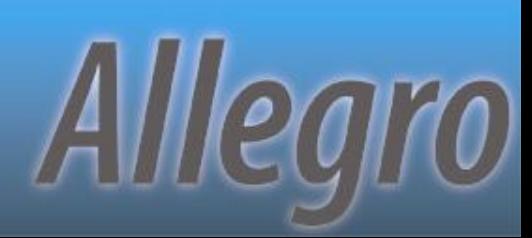

### **Index Rules Engines**

**VS**

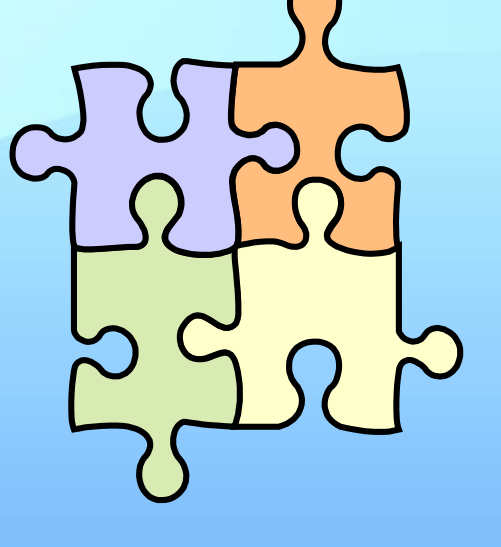

**"Rules based" "Context based"**

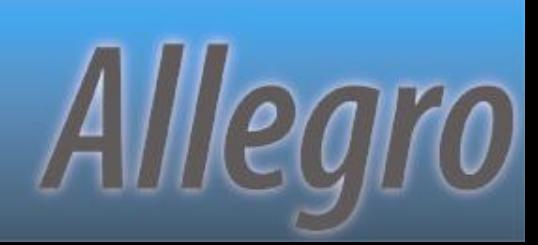

#### **Database Components**

#### **\*Index Cursor**

- Maintained on behalf of client
- Maintains position within an index
- Can have multiple open at same time
- One curser per record buffer per bracket

#### *I***ndex Bracket**

- Set of consecutive entries in an index
- Equality and range brackets

**PUG Challenge Americas 2019** 

Alllearo

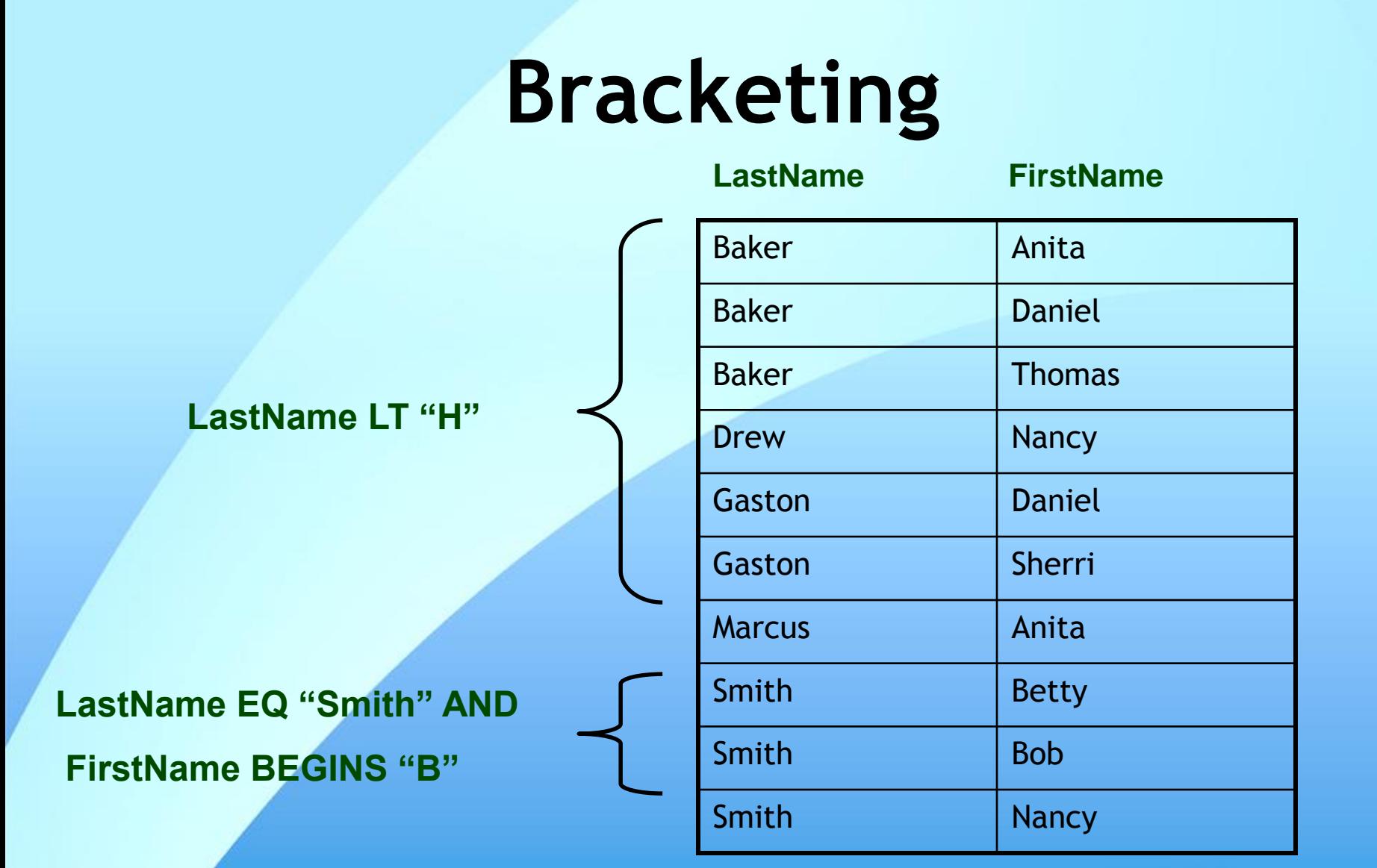

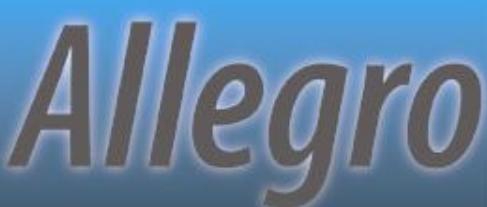

#### **More Bracketing**

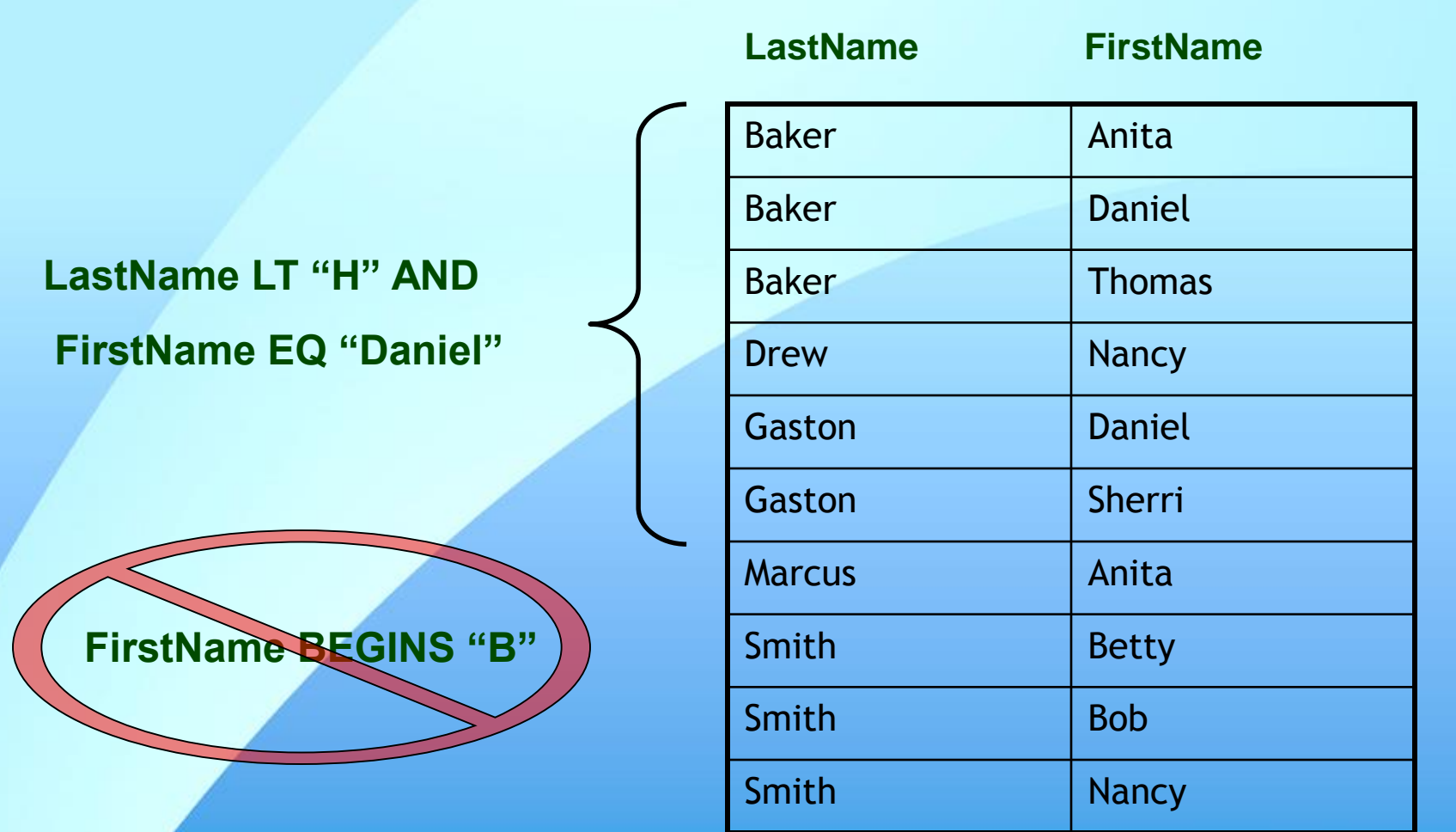

**PUG Challenge Americas 2019** 

Allegro

# **3 Types of ABL Queries**

#### **❖ FIND**

- V6 and earlier
- FIRST/LAST/NEXT/PREV/CURRENT/CAN-FIND
- Doesn't support multiple-index selection

#### **☆ FOR**

- V6 and earlier
- EACH/FIRST/LAST

#### **☆ GET**

- V7 and later
- Works with QUERY
- Expected to replace FIND usage

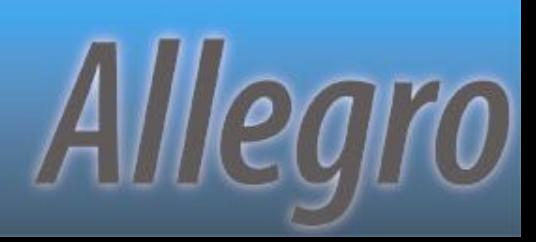

## **Don't Worry About Details**

#### At least, that's what Progress said in a whitepaper on triggers and indexes

*The Compiler constructs a logical tree from a query and evaluates both sides of each AND or OR, looking for index criteria. ABL counts equality, range, and sort matches (for OR) and uses them to select and bracket indexes. The precise rules are numerous and complex, and it is not important to fully understand their details.*

"ABL Triggers and Indexes" - published for OE10 in 2011

**PUG Challenge Americas 2019** 

Alllegro

#### **What's Next…**

Defining the subject **\* Rules for survival** 

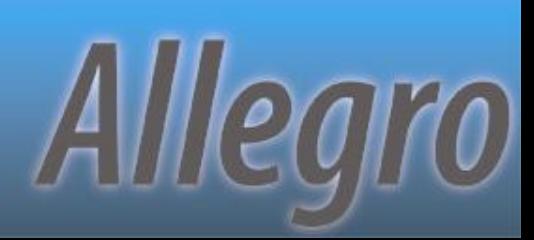

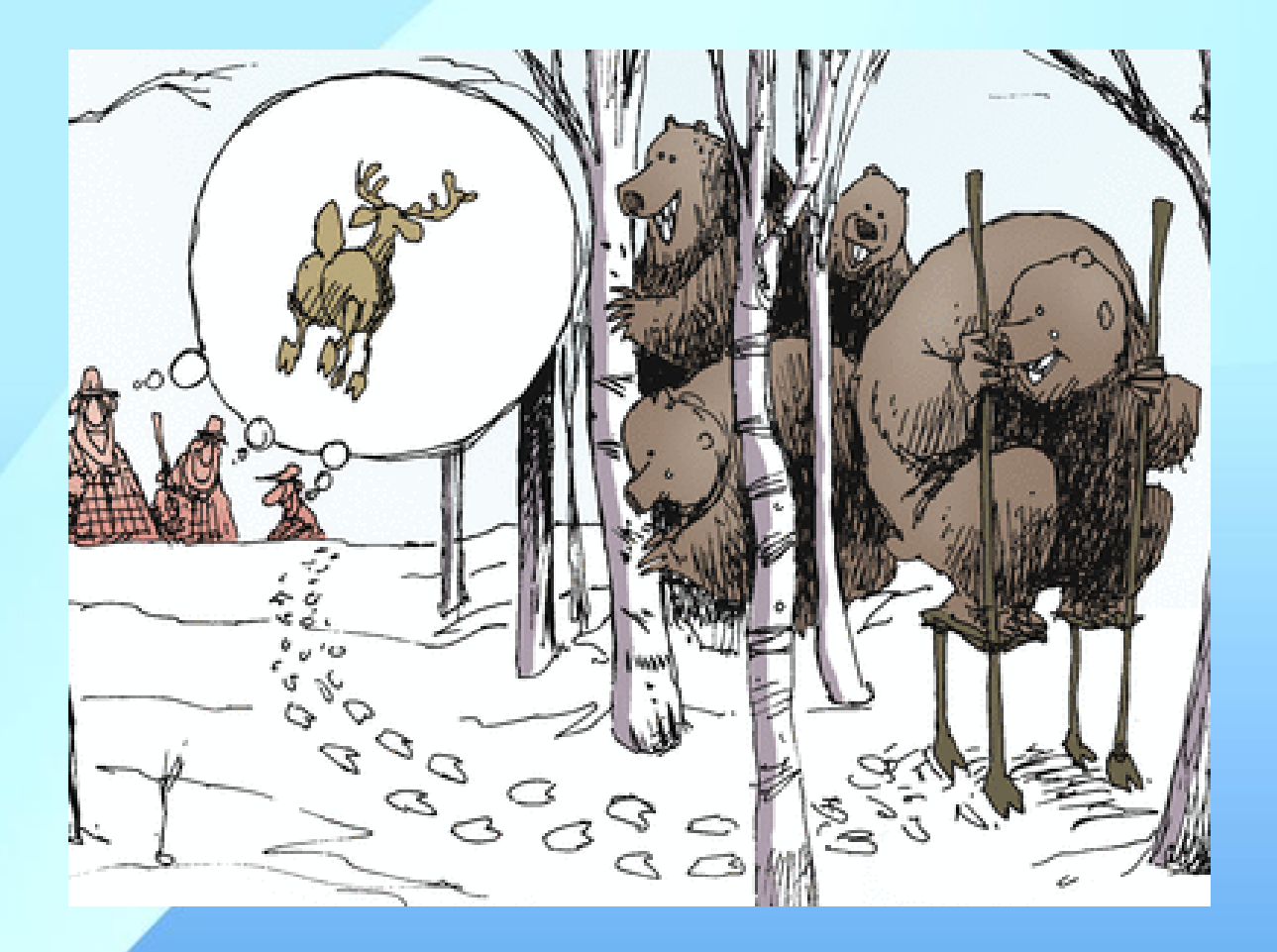

#### **Thinning the herd**

Expecting the right results

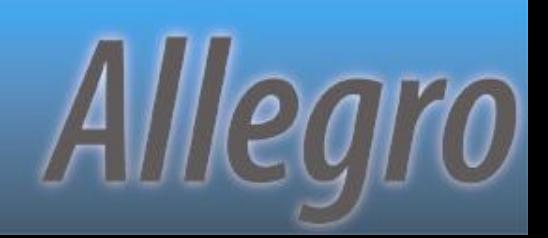

## **Thinning the Herd**

**Every index starts as a candidate ↓** "Tokens" in WHERE evaluated \* Index candidates are removed as rules are applied **❖ Elimination rather than selection** \* Think "last one standing" instead of "first one chosen"

Alllegro

## **Hierarchy For A Single Index**

- 1. If "CONTAINS", use word-index
	- Sometimes put after #4
- 2. Unique index with all equality matches
	- # of index fields doesn't matter
- 3. Most active equality matches
	- Full matches trump partial matches
- 4. Most active range matches
- 5. Most active sort matches
- 6. The primary index
- 7. First index alphabetically by name
	- Temp-tables go by order of definition

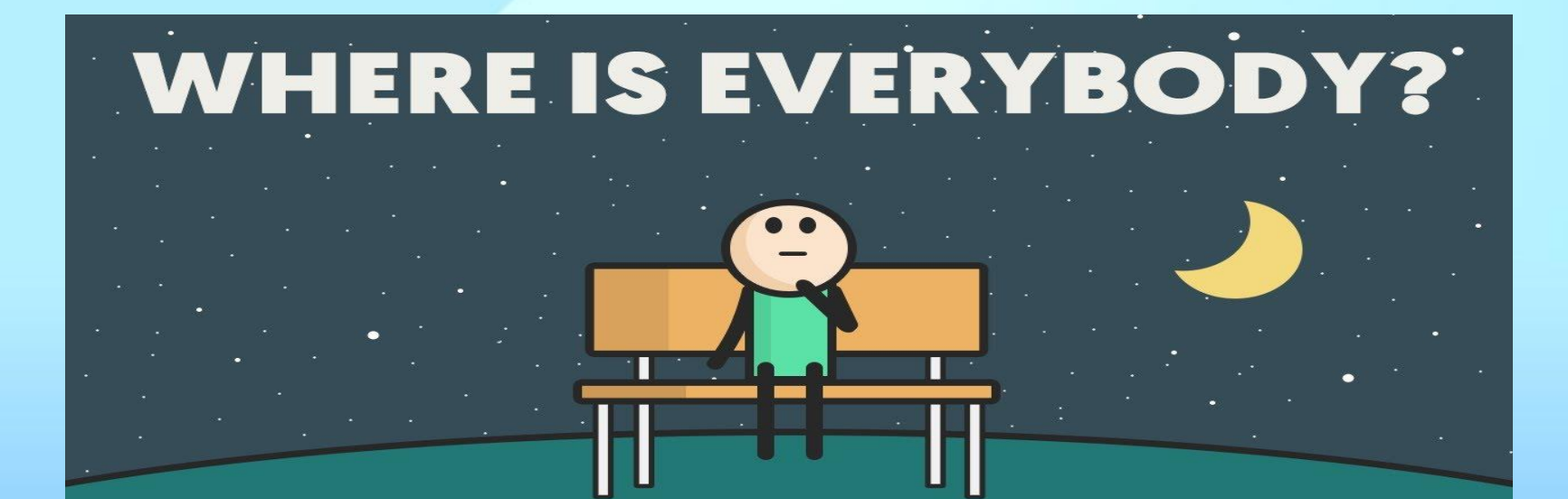

#### **Which Index Survived?**

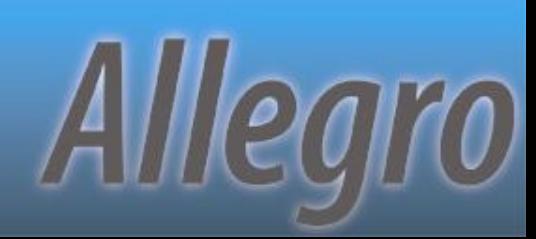

## **Multiple Index Usage**

**If indexes are available for both sides of ↓** *WHERE... AND/OR*, more than one index can be used

Multiple indexes will *\*only\** be used to assist in bracketing\* records

**\*\*Can still be a bracket of 1 record** 

Return order **\*not\*** guaranteed

**PUG Challenge Americas 2019** 

Alllearo

#### WHERE…AND…

*WHERE* clause includes the use of *AND* All components of each index are involved in equality matches \* No unique index candidates are left

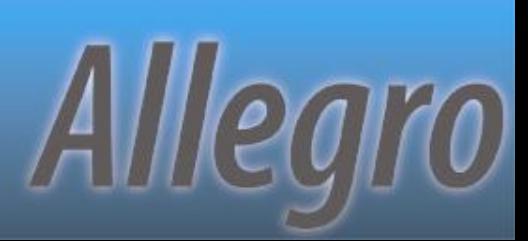

### WHERE…OR…

*WHERE* clause includes the use of *OR*

- **\*Both the left and right side of the OR** contain at least the lead component of an index
- **\* These lead components are involved in** either equality or range matches

Alllegro

#### **Query Demo and Xref**

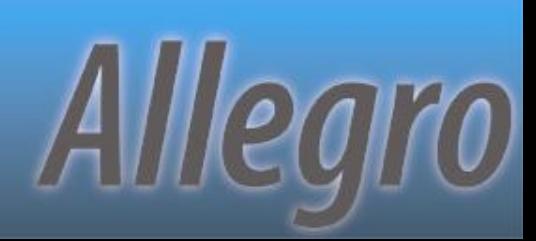

#### **What's Next…**

**❖ Defining the subject \* Rules for survival** Why it really failed

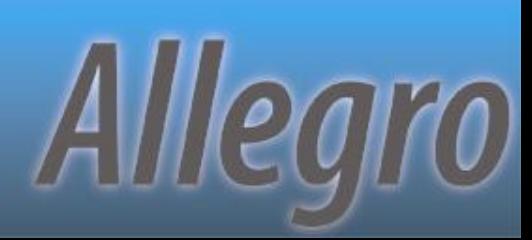

## **Ignoring The Engine**

**USE-INDEX …**

#### **… TABLE-SCAN**

**FIND … WHERE ROWID ( ) EQ …**

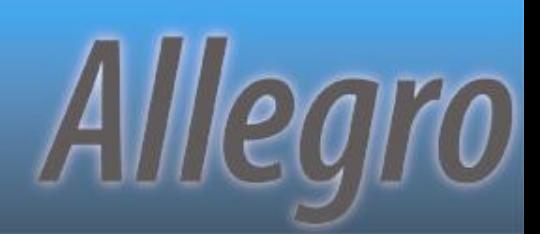

## **Ignoring The Rules**

**WHERE NOT …**

#### WHERE <non-indexed field> EQ ...

#### **WHERE … MATCHES …**

#### **WHERE IF … THEN … EQ vcInput ELSE TRUE**

Allegro

#### **WHERE SUBSTRING (<database field>) EQ "A"**

#### **Cleverness Kills**

FOR EACH table WHERE unique-field EQ ? BY non-unique-field:

**Equality queries on unique indices ignore** sorting (since only 1 record should be returned)

Use "unique-field GE ?" to change to range match Alllegro

## **Breaking Data**

- Ability to have multiple records with "?" unknown value in unique indices is a side effect
- **Sorts differently when in an index field** vs. non-index field
- ❖ Use only EQ and NE in comparisons or face frustration
- $\div$  **See KB 15969 and P4130 for more details**

## **Demo – UniqueProblems.p**

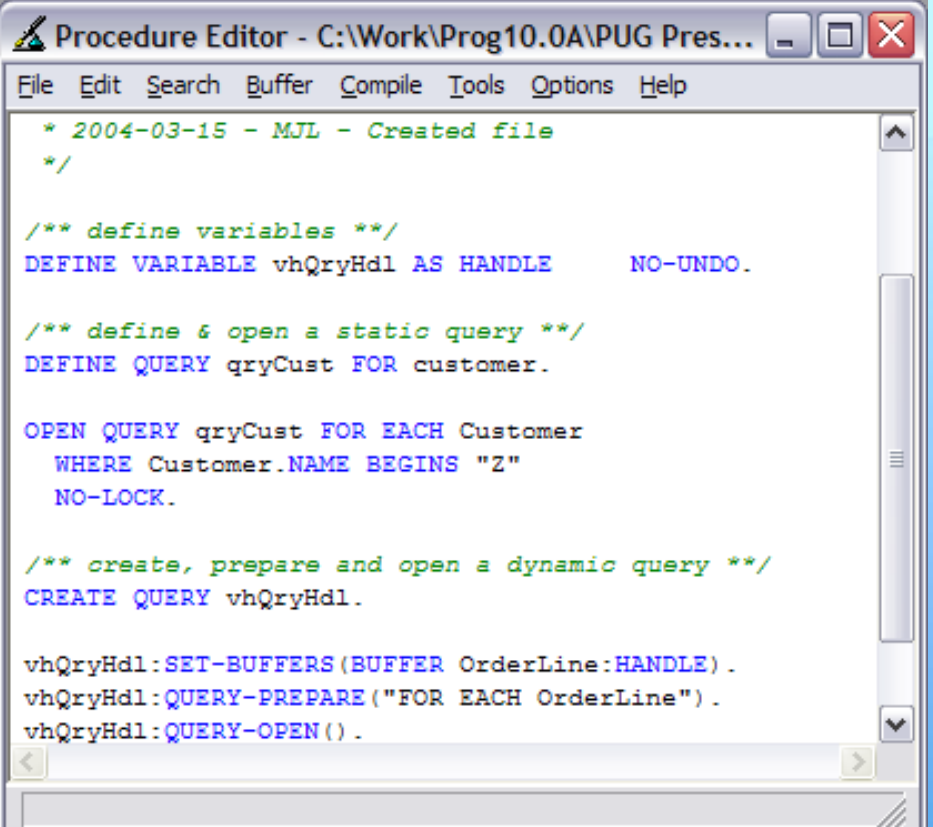

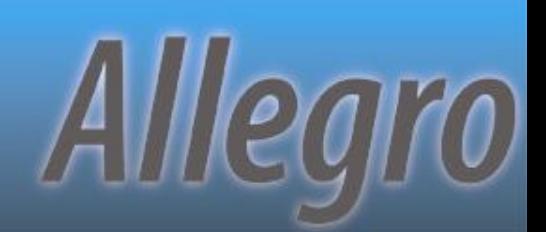

## **UDF Caused Failures**

ASSIGN with index fields \*before\* a UDF reference caused corruption or error. **\* Cannot execute user defined function** '<function>' in an ASSIGN statement after a key field change. (7954) Older KB says it was fixed in 8.3C **\* Recent Progress tech says 10.2B** 

**PUG Challenge Americas 2019** 

Alllearo

## **Tools To Tell**

**☆ COMPILE … XREF …** vhQry:INDEX-INFORMATION() *❖***LOG-MANAGER** – Command line controls

– Run time controls

**PUG Challenge Americas 2019** 

Allegro

#### **What's Next…**

Defining the subject **\* Rules for survival** Why it really failed **\*Time for Iron Chef** 

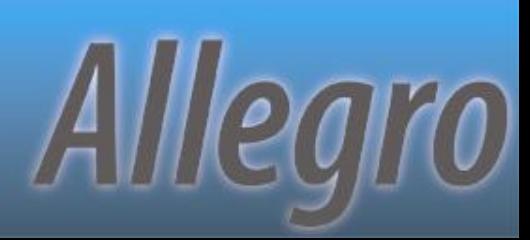

#### **Index Pros**

**☆ Fast bracket access** *❖***Sorted access** *❖***Foreign key links \*Enforce uniqueness** Consider for common queries that need few columns

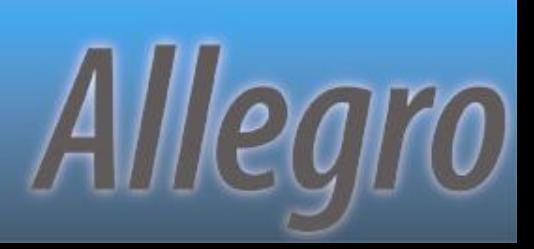

#### **Index Cons**

*❖***Takes up space** \* Can "break" existing code More updates required  $\div$  **Smaller index may block larger** 

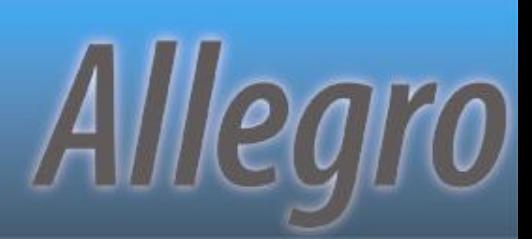

## **Use To ID And Control**

**❖ Primary keys** Unique keys Foreign keys **\*Enforce 1-to-1 versus 1-to-many ❖ Commonly needed small brackets** 

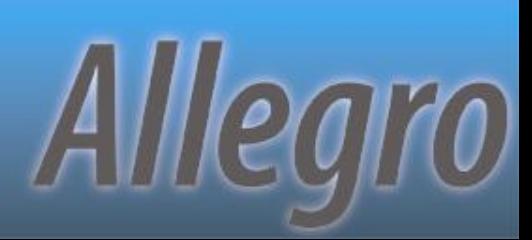

#### **Be Careful With…**

**☆ High transaction tables** \*Numerous small indices \* Nearly identical multi-field indices

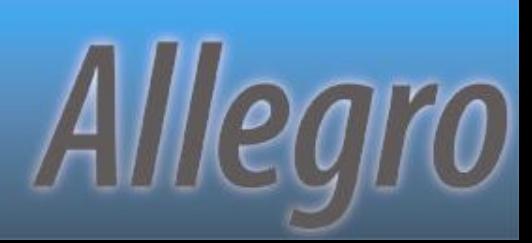

#### **What's Next…**

**❖ Defining the subject \* Rules for survival** Why it really failed **❖ Time for Iron Chef** ◆ Swipe left or right?

Allegro

 $\div$  Index 1 (p) – Part-num **☆ Index 3** – Ship-date **☆ New Index** – Part-num – Cust-num – Ship-date

**☆ Index 2** – Cust-num

Query WHERE part-num EQ… AND cust-num EQ… BY ship-date

Alllegro

#### $\div$  Index 1 (pu)

- Cust-num
- Inv-num
	- Ar-seq

#### $\div$  Index 3

- Cash-cknum
- Cust-num
- Inv-num
- Ar-seq
- $\div$  Index 2 (u?)
	- Inv-num
	- Cust-num
	- Ar-seq
- **☆ Index 4** 
	- Inv-num

Allegro

#### $\div$  Index 1 (pu)

- **Company**
- Vendor-num
- **Voucher**
- Trans-no

– …

– Payment-#

- $\div$  Index 2
	- Company
	- Voucher
	- Vendor-num
- **☆ Index 3** 
	- Company
	- Vendor-num

Allegro

– Voucher

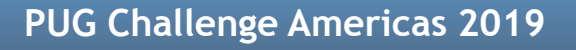

◆ Index 1 (pu) – Batch-num

- $\div$  Index 2 (u?)
	- Batch-userid

Allegro

– Batch-num

- ◆ Index 1 (pu)
	- Location
	- $-$  Bin#
- ❖ Index 3 (non-u)
	- Part-num
- $\div$  Index 2 (u?)
	- Part-num
	- **Location**

Allegro

– Bin#

#### $\div$  Index 1 (pu)

- Sales-rep
- Comm-cat
- Cust-num
- From-date
- $\div$  Index 3 (u?)
	- Comm-cat
	- Sales-rep
	- Cust-num
	- From-date
- $\div$  Index 2 (u?)
	- Cust-num
	- Comm-cat
	- Sales-rep
	- From-date

Alllegro

## **When To Stop?**

#### When do additional fields stop helping?

- Field 1
- Field 2
- Unique field(s)
- Field 4
- Field 5

**PUG Challenge Americas 2019** 

Allegro

## **Cleaning Up**

**\*Application-wide XREF** \*Index logging over ~15 months ◆ Disable and wait for pain

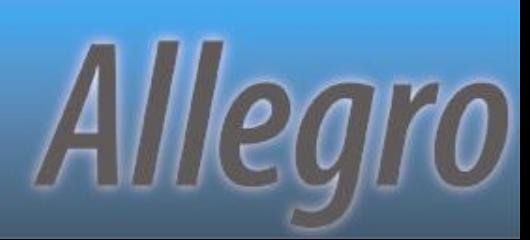

## **Now that I've rambled on, are there any questions?**

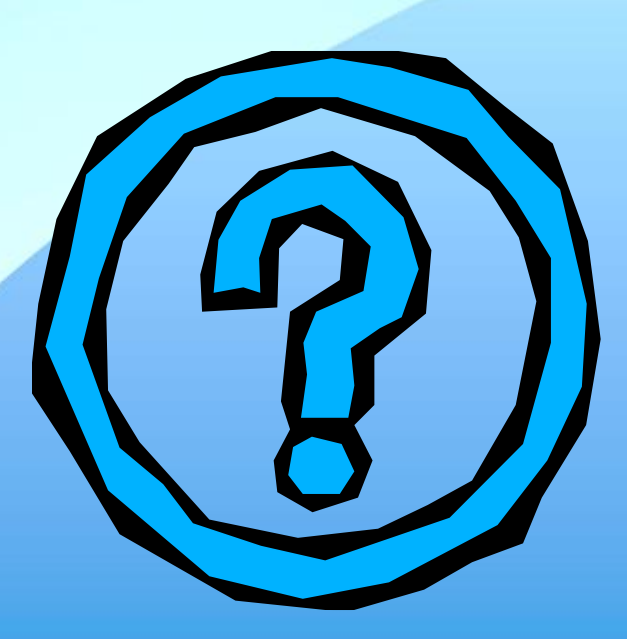

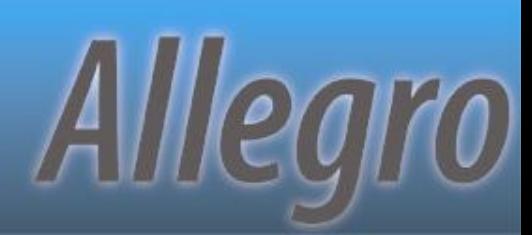

#### **Final Notes**

#### \* Examples bundled with the presentation. – AllegroConsultants.com/about/downloads

#### **\*** Thanks for attending!

#### Please fill out your evaluations!

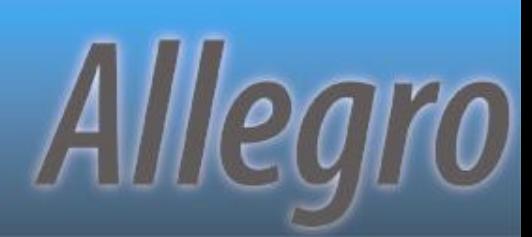